### **GammaLib - Feature #1079**

# **Improve GammaLib unit testing experience**

01/13/2014 08:36 PM - Deil Christoph

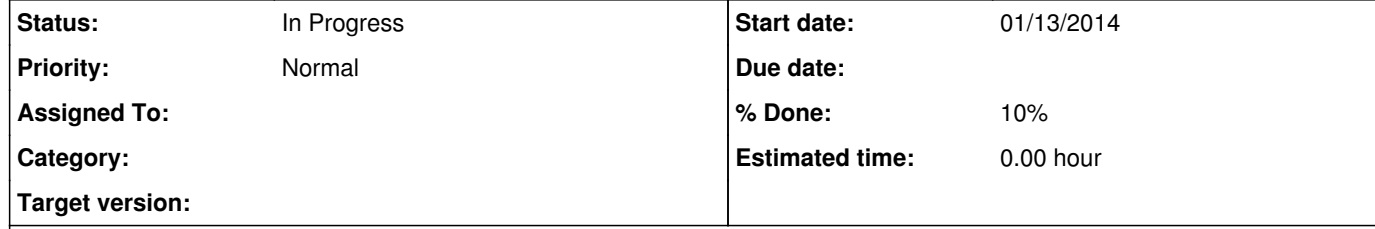

#### **Description**

 $\vert$  (I think we already discussed this a year or two ago, but I couldn't find an issue for this.)

Currently test-driven development with GammaLib is pretty painful. (Today Ellis and I tried to make sense of the test failures in #1014 and it was very slow, basically because it was hard to figure out which test\_value calls corresponded to which test error)

When a test error occurs the only info printed to the console is in which GammaLib module the error occured:

... PASS: test\_GApplication FAIL: test\_GModel PASS: test\_GSky PASS: test\_GOptimizer

...

The developer than has to find the info at https://cta-redmine.irap.omp.eu/projects/gammalib/wiki/Contributing\_to\_GammaLib#Running-unit-tests to know to open up the test/reports/GModel.xml file, which looks like this: https://gist.github.com/cdeil/8406019

Then he has to parse this XML file to find the <failure> element:

 <testcase assertions="" classname="GModel" name="Test GModelPar: Test rescaling: Test if 1 is within 1 +/- 1e-10" status="" time="0" />

It is feature-complete (e.g. it also contains XML test report output as the GammaLib test classes do) and almost completely bug-free (because it's been tested by millions of users for years) and could e.g. be used for all CTA C++ projects, making test-driven

 <testcase assertions="" classname="GModel" name="Test GModelPar: Test rescaling: Test if 1 is within 42 +/- 1e-10" status="" time="0">

<failure message="Value 1 not within 42 +/- 1e-10 (value-expected = -41)." type="" />

</testcase>

 <testcase assertions="" classname="GModel" name="Test GModelPar: Test rescaling: Test if 1 is within 1 +/- 1e-10" status="" time="0" />

And then he has to search to test/test\_GModel.cpp file to find the test case corresponding to Test GModelPar: Test rescaling and then try to figure out which test\_value call failed. (Note: no file name or line number in the XML report file.)

In HESS we are using googletest which provides a much nicer experience. It tells the developer very clearly on the console where the error occured and what the problem was, see e.g. this introduction: http://www.ibm.com/developerworks/aix/library/au-googletestingframework.html

Another feature that is super-useful for developers is to be able to select the tests to run: https://code.google.com/p/googletest/wiki/AdvancedGuide#Selecting\_Tests

My suggestion would be to switch to GoogleTest in GammaLib.

development of CTA software (including GammaLib / ctools) a pleasure.

:-)

## **History**

### **#1 - 01/13/2014 09:56 PM - Knödlseder Jürgen**

The actual test suite was geared towards continuous integration, not the developers smile.png The actual format is a standard for tools like Jenkins or Sonar, but I agree that it's not very human readable. We may think about an extension or other option for developers.

### **#2 - 01/30/2014 12:06 AM - Knödlseder Jürgen**

*- % Done changed from 0 to 10*

I just found out how to run a single unit test. This is pretty easy:

env TESTS="test\_python.py" make -e check

By now I have a lot of experience with GoogleTest for C++ (<u>https://code.google.com/p/googletest/</u>) and pytest (<u>http://pytest.org/latest/</u>) for Python and I think implementing this would be the best contribution I can make for Gammalib this summer before the 1.0 release.

### **#3 - 01/30/2014 12:06 AM - Knödlseder Jürgen**

*- Status changed from New to In Progress*

### **#4 - 04/24/2014 04:12 PM - Deil Christoph**

I think those are the best packages for C++ / Python and using those would be a huge improvement over the current hand-written Gammalib testing framework: - Small, can be bundled in the repo (no extra dependency) - Can be used everywhere in CTA (no extra learning effort for devs) - Many more features (test writing, running, debugging) and better documentation.